#### **CFENGINE**

- Na principu agentov zasnovano upravljanje in vzdrževanje računalniških sistemov v omrežju
- Unix, Linux, MacOS X (Darwin), Windows NT/2000
- Minimalni posegi administratorja
- Predvidljivo, konvergento obnašanje sistema
- Objektne (classes) definicije

ĥ

- Opisni administracijski jezik
- Ohraniti stvari enostavne

## Principi

- Centralizacirano
	- Zapisi na enem mestu (strežniku)
- Distribuirano
	- Izvajanje na posameznem sistemu
- Neodvisno od delovanja omrežja
	- Sistem ostane v zadnjem definiranem stanju
- Neodvisno od človeka
	- Deluje v ozadju, ne zahteva ročnega zagona
- Časovni interval poljuben
- RSA avtentikacija

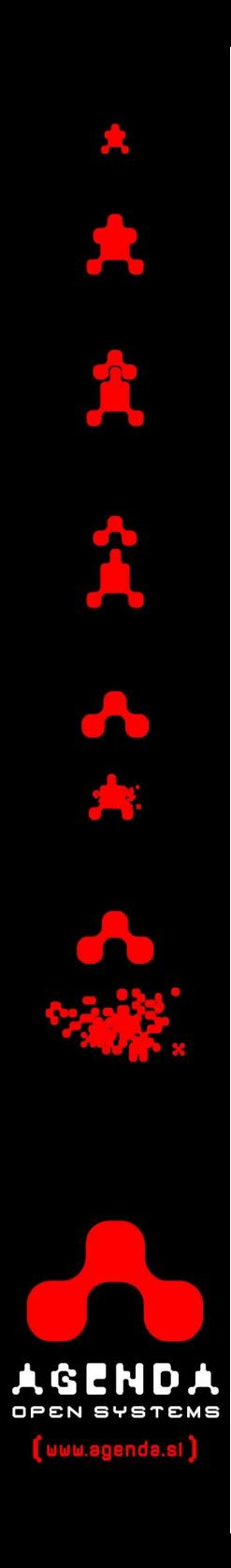

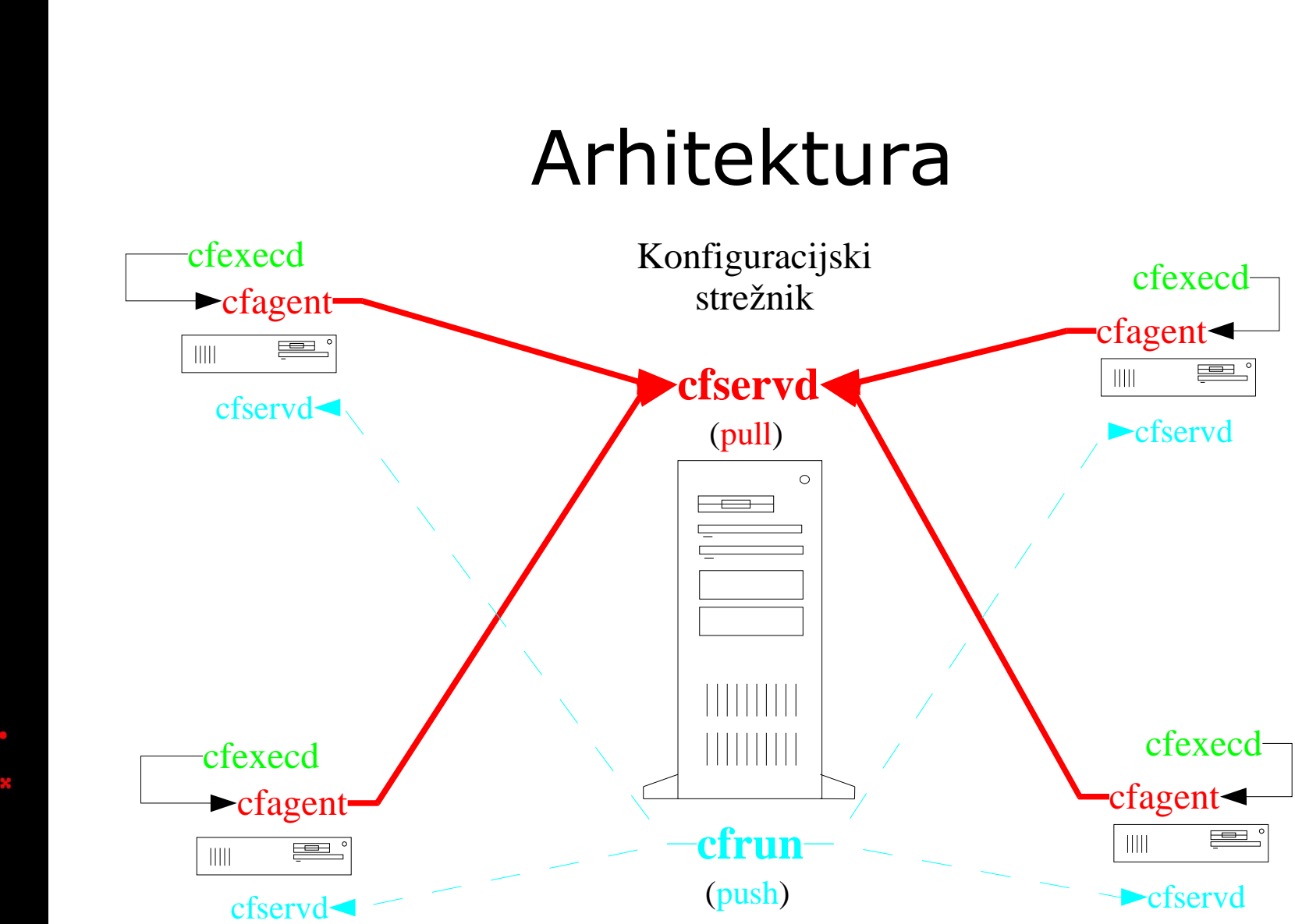

ERI OPEN SYST

 $\mathbf{r}$ 

A

[www.agenda.sl]

## Za koga ?

- Administriranje 10+ sistemov
- Jasno definirana politika (policy)
- Izurjen sistemski administrator
	- Ni za začetnike
	- Ni GUI
- Najbolje preizkušen v Unix/Linux okoljih
- Windows okolje poznavanje registry baze

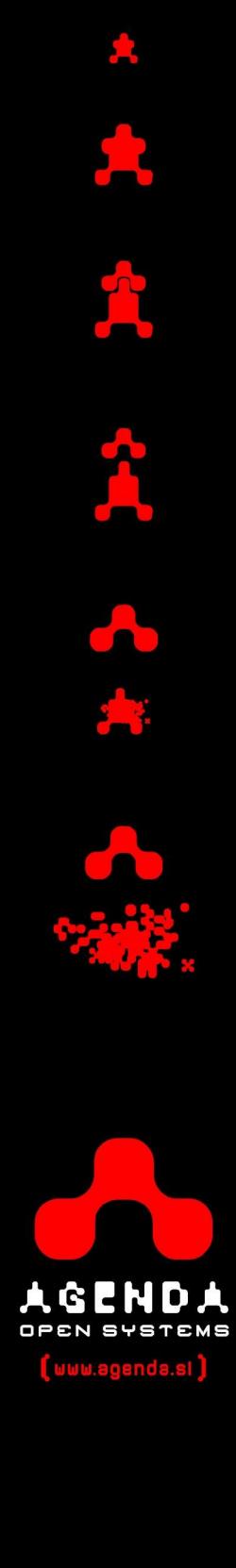

#### V praksi ...

- Administriranje in vzdrževanje 600+ sistemov s funkcionalnostjo
	- Usmerjevalnik ISDN/ADSL
	- Windows/Novell/OpenVMS datotečni strežnik
	- Požarni zid
	- DNS

ĥ

- Namenska programska oprema
- Vsak sistem na svoji lokaciji (WAN)
- Dinamično okolje z vsakodnevnimi spremembami

#### Komponente

- **Cfservd** 
	- Na strežniku skrbi za povezavo, avtetnikacijo in kopiranje podatkov na odjemalce.
	- Na odjemalcu (neobvezno) skrbi za oddaljen zagon agenta na zahtevo.
- **Cfexecd** 
	- Skrbi za redni zagon agenta in pošiljanje poročil o opravljenih delih.
- Cfagent
	- Izvaja zahtevane akcije na oddaljenem sistemu.

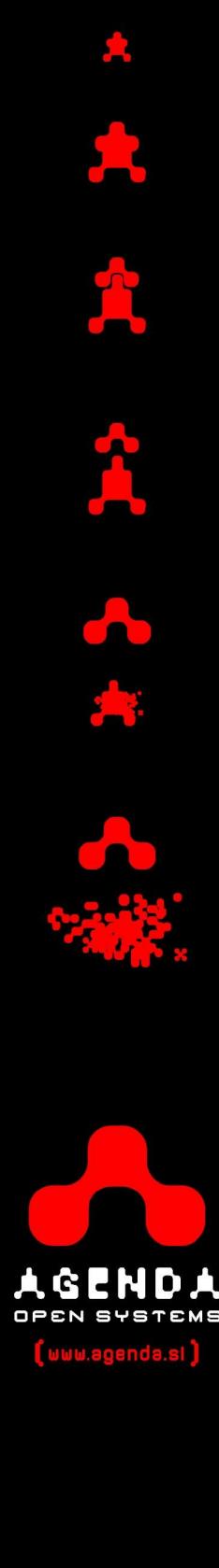

#### Objekti - klase

- Vgrajeni objekti/klase
	- Operacijski sistem
	- Datum/Čas
- Uporabniško definirani
	- Skupine računalnikov
	- Servers =  $(srv1 srv2 srv3)$
	- $-$  Racunovodstvo = (rac1 rac10 rac55)
- **Dinamične**

- Definirane tekom delovanja, glede na rezultat izvedene operacije
- Posamezni sistem je lahko vpišemo v poljubno dosti klas

# Izsek možnih operacij

- Copy
	- Kopiranje datotek in imenikov lokalno ali s strežnika
- Files

- Preveri nastavitve datotek na sistemu
- **Processes** 
	- Preveri delovanje procesov
- Tidy
	- Počisti stare datoteke
- Disable
	- Onesposobi datoteke, linke
- Packages
	- Upravljanje programske opreme
- **Editfiles** 
	- Uredi zapise v datoteki
- **Directories** 
	- Urejanje imenikov
- Shellcommands
	- Izvajanje ukazov
- $\bullet$  ...